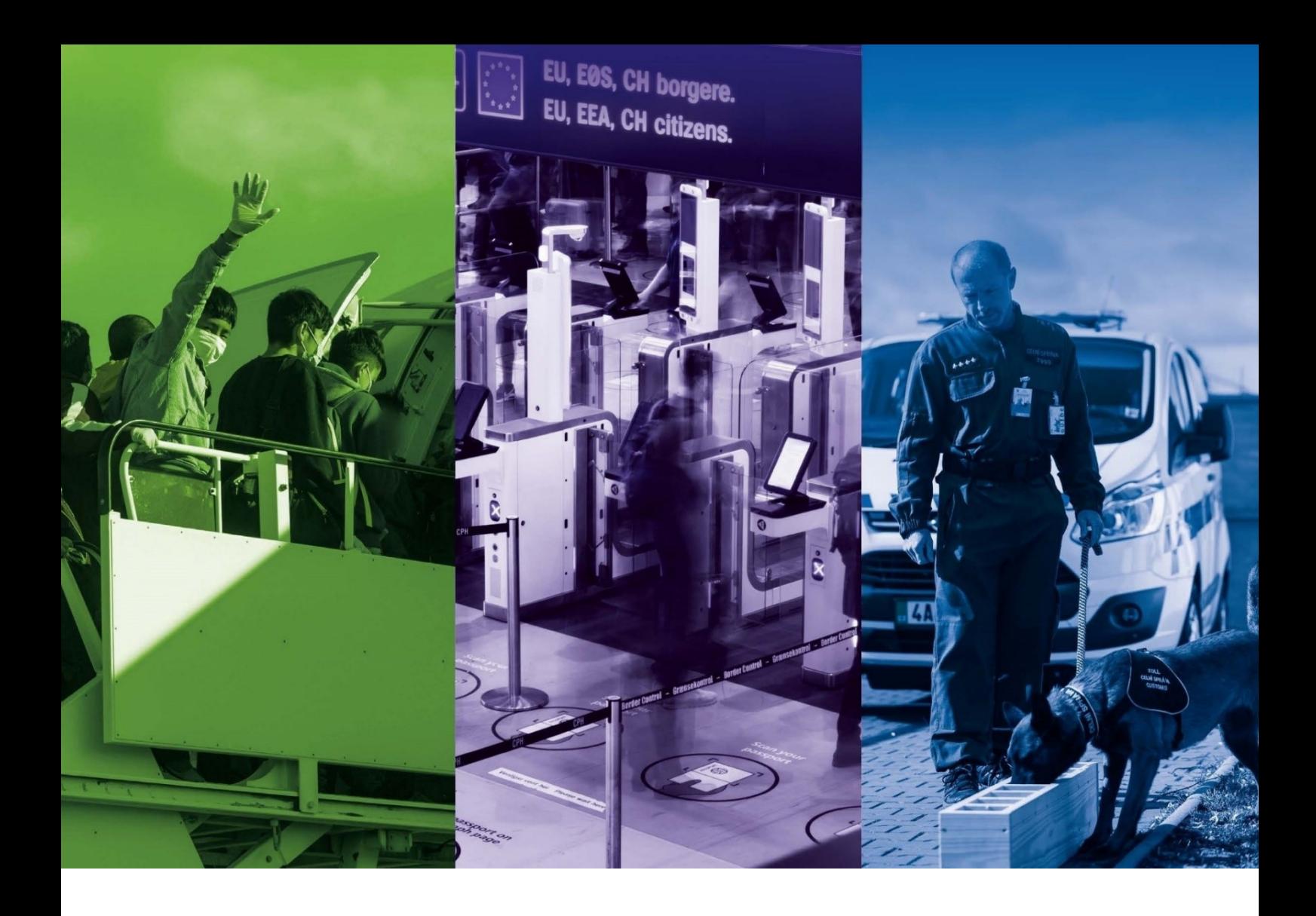

**Pravidla pro žadatele a příjemce FEUVV – specifická část pro výzvy 12\_22\_001, 12\_22\_002, 12\_23\_011, 12\_23\_012 a 14\_23\_007**

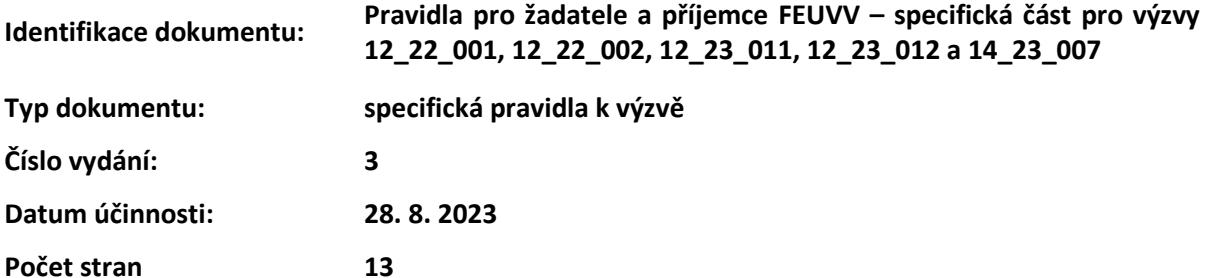

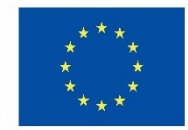

Spolufinancováno Evropskou unií

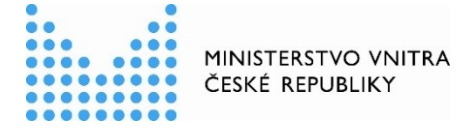

### Obsah

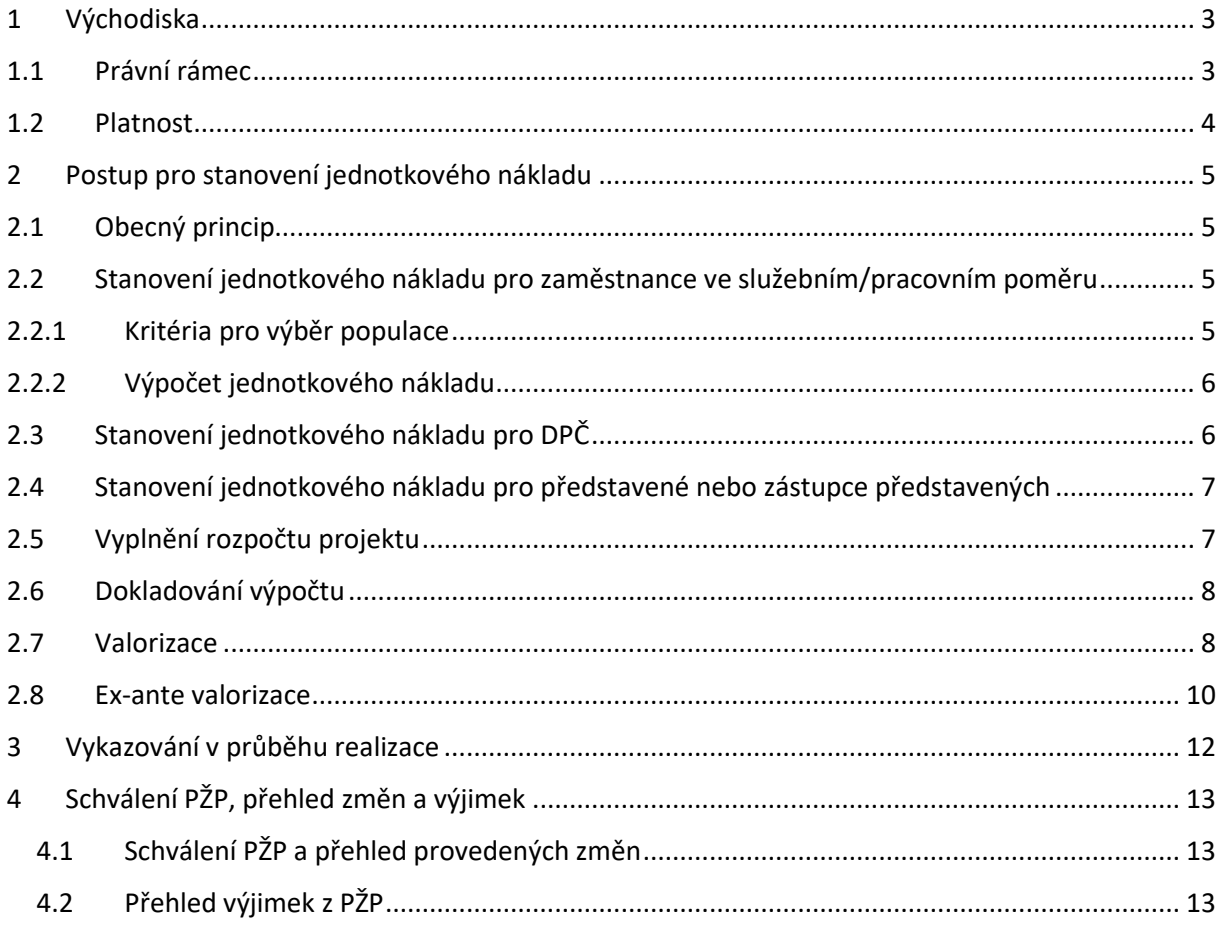

Pravidla pro žadatele a příjemce FEUVV – specifická část pro výzvy 12\_22\_001, 12\_22\_002, 12\_23\_011, 12\_23\_012 a 14\_23\_007

## <span id="page-2-0"></span>**1 Východiska**

#### <span id="page-2-1"></span>**1.1 Právní rámec**

Tato specifická část Pravidel pro žadatele a příjemce podpory v rámci fondů Evropské unie v oblasti vnitřních věcí (dále také jen "Pravidla") stanovuje výpočet jednotkového nákladu pro zaměstnance nad rámec kapitoly 13.4.2 Pravidel – obecná část, když stanoví postup pro stanovení jednotkového nákladu pro zaměstnance při využití tzv. "širší skupiny zaměstnanců" a pro zaměstnance v režimu DPČ.

Jednotková cena je v případě zaměstnanců ve služebním či pracovním poměru stanovena na základě čl. 55 odst. 2 písm. a) Nařízení Evropského parlamentu a Rady (EU) 2021/1060 ze dne 24. června 2021 o společných ustanoveních pro Evropský fond pro regionální rozvoj, Evropský sociální fond plus, Fond soudržnosti, Fond pro spravedlivou transformaci a Evropský námořní, rybářský a akvakulturní fond a o finančních pravidlech pro tyto fondy a pro Azylový, migrační a integrační fond, Fond pro vnitřní bezpečnost a Nástroj pro finanční podporu správy hranic a vízové politiky (dále jen "obecné nařízení").

Tato specifická část Pravidel stanovuje zejména způsob výpočtu hodnoty "posledních doložených ročních hrubých mzdových nákladů".

Metoda stanovení "posledních doložených ročních hrubých mzdových nákladů" se opírá o Pokyny Evropské komise EGESIF\_14-0017 ke zjednodušenému vykazování nákladů (dále jen "Pokyny Evropské komise"), které připouští zvolit za tuto hodnotu též průměrné mzdové náklady širší skupiny zaměstnanců obdobné úrovně platů/mezd, např. stejné platové třídy.

Cílem této metody je umožnit stanovení jednotkového nákladu i pro nové zaměstnance, kteří doposud nebyli u zaměstnavatele na dané pozici zaměstnáni, nebo nebyli u zaměstnavatele zaměstnáni vůbec. S pomocí kombinace statistických údajů a historických dat obdobných nákladů dochází ke stanovení jednotkového nákladu za produktivní hodinu.

V případě DPČ je jednotková cena stanovena na základě čl. 53 odst. 3 písm. a) část iii) v kombinaci s odborným úsudkem v části i) obecného nařízení.

Tato specifická část pravidel dále upravuje možnost tzv. ex-ante valorizace a to jak v případech, kdy je jednotkový náklad počítán pro širší skupinu osob, tak v případě, kdy je počítán pro jednotlivce. V tomto smyslu tedy rozšiřuje možnosti stanovené Pravidly – obecná část. Důvodem pro aplikaci tohoto pravidla je fakt, že metoda musí být použitelná v praxi. V případě tabulkových mezd by v okamžiku, kdy dojde k navýšení tarifů a zároveň by nedošlo k valorizaci, došlo k situaci, kdy by jednotkový náklad vždy neodpovídal realitě, zejména pak u projektů, které jsou víceleté, a metoda by tak vždy byla nevýhodná a vedla ke schodku. V takovém případě by žadatel/příjemce neměl motivaci metodu využít a nedošlo by ke kýženému snížení administrativní zátěže. Z tohoto základního předpokladu řídicí orgán vycházel při nastavování pravidel, která vycházejí z čl. 55 a dále ho rozvíjejí v oblastech, o kterých článek nehovoří. V takových případech řídicí orgán přiměřeně aplikoval metody vycházející z článku 53, které jsou přiměřené, spravedlivé a ověřitelné, zejména pak vycházející z objektivních informací a odborného úsudku.

Tento postup metodu stanovenou v kapitole 13.4.2 Pravidel – obecná část doplňuje, nikoli nahrazuje. Tj. v projektu je přípustné využít i postup dle kapitoly 13.4.2.

![](_page_2_Picture_290.jpeg)

![](_page_2_Picture_291.jpeg)

#### <span id="page-3-0"></span>**1.2 Platnost**

Tato specifická část Pravidel je platná pro projekty realizované odborem azylové a migrační politiky Ministerstva vnitra (dále také jen "OAMP") předkládané v rámci výzev 12\_22\_001, 12\_22\_002, 12\_23\_011, 12\_23\_012 a 14\_23\_007. Platnost specifické části Pravidel může být rozšířena i na jiné subjekty, v takovém případě bude vydána jejich nová verze.

**Pravidla pro žadatele a příjemce FEUVV – specifická část pro výzvy 12\_22\_001, 12\_22\_002, 12\_23\_011, 12\_23\_012 a 14\_23\_007**

## <span id="page-4-0"></span>**2 Postup pro stanovení jednotkového nákladu**

### <span id="page-4-1"></span>**2.1 Obecný princip**

Kapitola 13.4.2 Pravidel – obecná část stanovuje postup pro jednoho zaměstnance, kdy výsledný jednotkový náklad je použit výhradně pro tohoto zaměstnance. Tato specifická část Pravidel stanovuje postupy pro případy, kdy je jednotkový náklad stanoven pro širší skupinu zaměstnanců a též pro dohody o pracovní činnosti (DPČ).

Jednotkový hodinový náklad je stanoven zvlášť pro každou platovou třídu a dále v rámci dané třídy zvlášť pro řadové zaměstnance, zvlášť pro představené a zvlášť pro zástupce vedoucích. Stanovení těchto hodinových nákladů je prováděno hromadně, tj. na základě statistických údajů za všechny pracovníky splňující specifické podmínky.

Postupy pro výpočty jednotkového nákladu jsou stanoveny zvlášť pro zaměstnance ve služebním/pracovním poměru a pro DPČ.

Definice uvedené v kapitole 13.4.2.1 II., III. a IV. Pravidel – obecná část jsou platné i pro tato specifická Pravidla.

### <span id="page-4-2"></span>**2.2 Stanovení jednotkového nákladu pro zaměstnance ve služebním/pracovním poměru**

#### <span id="page-4-3"></span>**2.2.1 Kritéria pro výběr populace**

Při hromadném stanovení jednotkového hodinového nákladu je nejprve nezbytné stanovit definici "širší skupiny zaměstnanců stejné platové třídy" tak, jak vyžaduje obecné nařízení, respektive návazné Pokyny Evropské komise.

Do výpočtu pro řadové zaměstnance vstupují všichni zaměstnanci OAMP zařazení do dané platové třídy (v případě potřeby služební a pracovní poměr zvlášť), kteří splňují následující podmínky:

- 1. Za uplynulých 12 po sobě jdoucích kalendářních měsíců je zaměstnán na OAMP v dané platové třídě na úvazku 1,0.
- 2. Jedná se o řadového pracovníka (tj. není představeným ani zástupcem představeného).
- 3. V žádném z uplynulých 12 po sobě jdoucích kalendářních měsíců nečerpal nemocenskou ani karanténu převyšující v jednom měsíci 36 hodin.
- 4. V žádném z uplynulých 12 po sobě jdoucích kalendářních měsíců nečerpal ošetřovné (tzv. ošetřování člena rodiny, dlouhodobé ošetřovné) převyšující v jednom měsíci 36 hodin.
- 5. V žádném z uplynulých 12 po sobě jdoucích kalendářních měsíců nečerpal neplacené volno, mateřskou dovolenou, otcovskou dovolenou, překážky v práci bez náhrady platu.

U výpočtu pro zaměstnance, kteří jsou představenými, je postup obdobný, pouze bod 2 je nahrazen podmínkou "jedná se o představeného".

U výpočtu pro zaměstnance, kteří jsou zástupci představených, je postup obdobný, pouze bod 2 je nahrazen podmínkou "jedná se o zástupce představeného".

![](_page_4_Picture_231.jpeg)

![](_page_4_Picture_232.jpeg)

Tato kritéria jsou platná pouze pro výpočet jednotkového nákladu. Poté, co je jednotkový náklad vypočten, je možné ho v projektu aplikovat i na zaměstnance dané kategorie, který výše uvedená kritéria nesplnil.

### <span id="page-5-0"></span>**2.2.2 Výpočet jednotkového nákladu**

Z ekonomického informačního systému SAP, modulu HR3 pro řízení lidských zdrojů, je zajištěn výstup mzdových nákladů populace splňující kritéria uvedené v podkapitole 2.2.1.

Zvlášť za každou kategorii (tj. např. 13. platová třída řadoví zaměstnanci; nebo 14. platová třída představení) je zjištěn počet zaměstnanců splňujících daná kritéria a souhrnná výše jejich skutečného platu za uplynulých 12 po sobě jdoucích kalendářních měsíců. Do součtu vstupují veškeré mzdové náklady za zaměstnance, tj. zejména:

- a) hrubý plat,
- b) odvody na sociální a zdravotní pojištění zaměstnavatele,
- c) příplatky za práci přesčas/ve dny pracovního klidu apod.,
- d) odvody do FKSP,
- e) náhrady za dovolenou,
- f) rizikové či obdobné příplatky,
- g) jakékoli další mzdové náklady, které vstoupily do výpočtu platu.

Výpočet jednotkového nákladu – hodinové sazby:

#### **Výpočet:**

…

S… součet mzdových nákladů všech zaměstnanců dané kategorie za uplynulých 12 měsíců

P… počet zaměstnanců dané kategorie

JN… jednotkový náklad – hodinová sazba

$$
JN = \left(\frac{S}{P}\right): 1720
$$

Jednotkový náklad je zaokrouhlen matematicky na dvě desetinná místa.

Hromadné stanovení jednotkového nákladu – hodinové sazby za danou kategorii zaměstnanců je možné provést pouze v případě, že v dané kategorii splnilo kritéria uvedené v podkapitole 2.2.[12.2.1](#page-4-3) alespoň 10 zaměstnanců. V opačném případě není možné pro takové zaměstnance využít jednotkový náklad a jejich náklady budou dokládány buď v režimu úplně vykazovaných nákladů, nebo postupem dle kapitoly 13.4.2 Pravidel - obecná část, případně postupem dle kapitoly 2.4 těchto Pravidel.

### <span id="page-5-1"></span>**2.3 Stanovení jednotkového nákladu pro DPČ**

Jednotkový náklad pro DPČ není stanoven s využitím metody 1720 dle článku 55 obecného nařízení. Vzhledem k principům fungování DPČ, kdy vyplácená mzda odpovídá hodinové sazbě a souvisejícím odvodům a do výpočtu mzdy nevstupuje dovolená, nemocenská ani žádné jiné příplatky, je jednotkový náklad stanoven vždy na základě dané DPČ. Pro stanovení jednotkového nákladu se využije čl. 53 odst. 3 písm. a) část iii) v kombinaci s odborným úsudkem v části i) obecného nařízení.

![](_page_5_Picture_282.jpeg)

![](_page_5_Picture_283.jpeg)

V projektu budou stanoveny dva typy jednotkového nákladu – hodinové sazby ke každé kategorii pozice (za kategorii pozice se považují takové pozice, které mají stanovenu v DPČ stejnou hodinovou odměnu). A to tzv. běžná hodinová sazba, která bude stanovena jako hodinová sazba odměny uvedené v dané DPČ vynásobené 1,338, tj. výsledná částka bude zahrnovat odvody za zaměstnavatele na zdravotní a sociální pojištění. Druhá hodinová sazba tzv. prostá, bude stanovena pouze jako hodinová sazba odměny uvedené v DPČ. Tato sazba bude využita v těch měsících, kdy nevznikne u zaměstnance zákonná povinnost odvádět zdravotní a sociální pojištění.

Výše hodinové odměny v DPČ musí být v místě a čase obvyklá a musí respektovat interní pravidla Ministerstva vnitra.

Výše hodinové odměny bude posuzována v rámci hodnocení projektu a může být v rámci tohoto procesu navrženo její snížení.

#### <span id="page-6-0"></span>**2.4 Stanovení jednotkového nákladu pro představené nebo zástupce představených**

V případě představených nebo jejich zástupců je možné v případě, že v dané kategorii zaměstnanců není dostatečný počet osob, který by umožňoval provedení hromadného výpočtu (tj. 10 osob), využít alternativního výpočtu jednotkového nákladu dle následujícího postupu. Tento postup se vztahuje vždy ke konkrétnímu zaměstnanci v projektu a výsledný jednotkový náklad není možné převést na jiného zaměstnance.

Jednotkový náklad se stanoví následovně.

Jako základ slouží jednotkový náklad odpovídající kategorii řadových zaměstnanců dané platové třídy, do které je představený či zástupce představeného zařazen, který byl spočten na základě postupu dle kapitoly 2.2 a 2.8 těchto Pravidel. Dále se dle platového výměru dané osoby vypočte díl jednotkového nákladu odpovídající příplatku za vedení tak, že se stanovený měsíční příplatek za vedení vynásobí 12 a vydělí 1720. Výsledek se zaokrouhlí matematicky na dvě desetinná místa a následně sečte s jednotkovým nákladem odpovídající kategorii řadových zaměstnanců dané platové třídy. Výsledkem je jednotkový náklad daného zaměstnance.

#### <span id="page-6-1"></span>**2.5 Vyplnění rozpočtu projektu**

Jednotkové náklady jsou v rozpočtu projektu zařazeny v podkapitole "Jednotkové náklady – náklady na zaměstnance".

Do rozpočtu projektu je každá pracovní/služební pozice uvedena jako samostatná položka. Žadatel ke každé pozici doplní vypočtený jednotkový náklad a počet jednotek. Maximální počet jednotek pro zaměstnance, kterému je stanoven jednotkový náklad, je roven počtu měsíců plánovaného zapojení zaměstnance do realizace projektu dělených 12, který je následně vynásoben 1720 a úvazkem. Počet jednotek je uváděn v celých číslech. Výsledek se zaokrouhlí na celé číslo dolů.

Do žádosti o podporu, respektive komentáře rozpočtu, žadatel uvede odůvodnění, jakým způsobem byl vypočten počet jednotek pro jednotlivé pozice.

V případě DPČ není každá pozice uvedena jako samostatná položka, ale rozpočet je členěn dle kategorií pozic se stejným jednotkovým nákladem. U každé kategorie pozic uvede v rozpočtu žadatel obě sazby, tj. jak běžnou (tj. včetně odvodů), tak prostou (tj. bez odvodů). Rozpočet na jednotlivé položky

![](_page_6_Picture_246.jpeg)

naplánuje žadatel přiměřeně dle očekávání a na základě svých zkušeností o počtu osob, u nichž měsíční výdělek nedosáhne zákonné hranice pro povinnost odvodů. Převod mezi těmito položkami je v průběhu realizace možný v rámci nepodstatné změny.

### <span id="page-7-0"></span>**2.6 Dokladování výpočtu**

K žádosti o podporu předloží žadatel v případě jednotkového nákladu za zaměstnance v pracovním či služebním poměru (tj. nikoli DPČ):

- výstup ze systému HR3 EKIS SAP pro všechny kategorie zaměstnanců, jejichž jednotkové náklady v projektu bude využívat. Z tohoto výstupu musí být zřejmé náklady za každou osobu populace, která splňuje kritéria uvedené v podkapitole 2.2.1. Je možné jednotlivé osoby anonymizovat (označit např. číselnou řadou), nicméně žadatel musí mít uchován klíč, který umožní případné kontrole jednotlivé zaměstnance identifikovat;
- vyplněnou přílohu Kalkulačka jednotkových nákladů;
- v případě postupu dle kapitoly 2.4 platový výměr, který stanovuje příplatek za vedení.

V případě jednotkového nákladu DPČ přiloží žadatel k žádosti vzorové DPČ podle druhu činností, které budou sloužit k ověření, že stanovená hodinová sazba je v místě a čase obvyklá a respektuje interní pravidla Ministerstva vnitra.

Řídicí orgán může provést ex-ante kontrolu výpočtu. Kontrolní skupina na vzorku ověří platnost vstupních dat. U vybraných zaměstnanců si kontrolní skupina pro ověření správnosti výpočtu může vyžádat:

- Mzdový list,
- Pracovní smlouvu / Rozhodnutí o zařazení na služební místo / Dohodu o pracovní činnosti,
- Mzdový výměr / Rozhodnutí o platu,
- Případně dle relevantnosti též oznámení o odměně, přikázání přesčasu apod.

Na základě provedené kontroly může řídicí orgán v případě vyšší chybovosti rozhodnout o změně hodnoty jednotkového nákladu – hodinové sazby.

#### <span id="page-7-1"></span>**2.7 Valorizace**

S ohledem na vývoj cenové hladiny a změny v platech/mzdách v čase je stanoveno pravidlo pro valorizaci stanovených jednotkových nákladů.

K valorizaci dochází vždy v okamžiku, kdy dojde ke změně výše tabulkových platů, tj. v okamžiku, kdy je vydáno nové nařízení vlády stanovující výši tabulkových platů relevantní pro pracovníky zařazené do projektu.

Na základě nově stanovených tabulek stanoví řídicí orgán metodickým dopisem koeficient změny platný pro každou relevantní platovou třídu (tj. platovou třídu zařazenou pro financování v rámci projektu). O této skutečnosti je žadatel informován prostřednictvím MS21+.

Pro stanovení procentní míry změny bude nejprve vypočten součet hodnot všech stupňů v dané platové třídě, a to jak před změnou, tak po změně. Koeficient změny je vypočten jako podíl součtu nových stupňů ku součtu starých stupňů v dané platové třídě a je následně zaokrouhlen matematicky na dvě desetinná místa.

![](_page_7_Picture_228.jpeg)

![](_page_7_Picture_229.jpeg)

Nová výše jednotkového nákladu je pak stanovena jako původní jednotkový náklad vynásobený koeficientem změny. Výsledek je matematicky zaokrouhlen na dvě desetinná místa. Tento výpočet se provádí pro každý jednotkový náklad dané platové třídy a kategorie zvlášť.

 $\chi = S_{p1} + S_{p2} + S_{p3} + ... S_{p12}$ **Definice výpočtu změny:** JN<sub>p</sub> ~ původní stanovený jednotkový náklad; JN<sub>n</sub> ~ nově stanovený jednotkový náklad po valorizaci KZ <sup>~</sup> koeficient změny Spk <sup>~</sup> původní platový stupeň, kde k odpovídá číslu daného stupně Snk <sup>~</sup> nový platový stupeň, kde k odpovídá číslu daného stupně X <sup>~</sup> součet hodnot původních stupňů v dané platové třídě; Y <sup>~</sup> součet hodnot nových stupňů v dané platové třídě  $Y = S_{n1} + S_{n2} + S_{n3} + ... S_{n12}$  $KZ = \frac{Y}{X}$  $JN_n = JN_p \times KZ$ 

**Příklad:**  $JN_p = 320,57$  $X = 19000 + 24000 + 27000 + 30000 = 100000$ Y = 22 000 + 26 000 + 30 000 + 35 000 = 113 000  $KZ = \frac{113\,000}{100\,000} = 1,13$ JN<sub>n</sub> = 320,57 × 1,13 = 362,2441  $\dot{=}$  362,24

Takto provedená změna přiměřeným způsobem navyšuje i netarifní složky mzdy, k jejichž navýšení sice nedochází automaticky při změně výše tarifního platu, nicméně v zásadě jsou od něho odvozeny a v čase je nezbytné jejich nárůst též zohlednit. Jak maximální výši odměn, tak limity pro stanovení osobního ohodnocení stanovují právní předpisy ve formě procent z tarifního platu.

V případě jednotkového nákladu k DPČ sice není odměna přímo navázána na výši tarifních platů, nicméně i odměna z DPČ musí v čase reagovat na změnu výše platů/mezd v daném sektoru. Jako metoda pro valorizaci těchto odměn proto slouží stejný princip jako v případě platů stanovených na základě tarifů.

![](_page_8_Picture_261.jpeg)

Koeficient změny pro všechny kategorie DPČ bude řídicím orgánem stanoven jako průměr koeficientů změny pro platový tarif 9. třídy, 11. třídy a 13. třídy, které budou vypočteny postupem uvedeným výše. Takovýto postup zajistí reflektování změny platů v různých cenových hladinách a nejblíže bude reflektovat změnu výše platů obvyklých v podmínkách Ministerstva vnitra. Nová výše jednotkového nákladu DPČ bude menší nebo rovna původnímu jednotkovému nákladu vynásobenému tímto koeficientem. O skutečnou výši zažádá příjemce $^1$ .

Podmínkou změny jednotkového nákladu DPČ je skutečnost, že všem zaměstnancům v dané kategorii bude v jejich DPČ skutečně navýšena hodinová odměna od účinnosti změny výše sazby jednotkového nákladu. V opačném případě nebude toto navýšení považováno za způsobilé.

Ke změně v rozpočtu projektu nedochází automaticky, ale na základě žádosti příjemce o podstatnou změnu projektu. Pokud došlo ke snížení tabulkových platů, je příjemce povinen tuto žádost podat. Došlo-li k nárůstu, tuto povinnost nemá. Příjemce žádá o nové stanovení jednotkového nákladu na základě vydání metodického dopisu řídicího orgánu, kterým je stanoven koeficient změny. V případě, že v celkovém rozpočtu projektu není dostatek prostředků pro provedení této změny přesunem z jiných položek, resp. rozpočtových kapitol, může i přesto příjemce žádost podat. Řídicí orgán v případě uzavřených výzev může přistoupit k návrhu změny výzvy spočívající v navýšení její alokace, pakliže by pro provedení změny nebyl ve výzvě dostatek prostředků. Tento návrh změny výzvy je projednán standardní cestou. O změně výzvy budou žadatelé/příjemci v co nejkratším termínu informováni prostřednictvím webu FEUVV a prostřednictvím MS21+.

Při přípravě rozpočtu projektu může žadatel do rozpočtu zahrnout položku "rezerva". Tato položka bude využita výhradně k případnému navýšení jednotkových nákladů v průběhu realizace projektu. Prostředky z této položky mohou být převedeny pouze na základě podstatné změny projektu a nesmí být převedeny za jiným účelem, než je změna jednotkových nákladů. V případě snížení jednotkového nákladu budou na základě podstatné změny převedeny nevyužité prostředky na tuto položku. Položka rezerva může činit maximálně 15 % přímých personálních nákladů (bez rezervy).

Řídicí orgán je oprávněn přistoupit k valorizaci i v případě, kdy by došlo k jiné změně pravidel pro stanovování mzdy, než je změna tarifů. Např. při změně výše odvodů na sociální a zdravotní pojištění. V takovém případě by byl postup stanoven metodickým dopisem v závislosti na konkrétní změně, nicméně princip výpočtu bude obdobný, tj. bude stanoven poměr starého ku novému, a tímto poměrem dojde k přepočtu jednotkového nákladu.

#### <span id="page-9-0"></span>**2.8 Ex-ante valorizace**

Vzhledem ke skutečnosti, že s účinností od 1. 9. 2022 rozhodla vláda o navýšení tarifních platů o 10 %, je nezbytné přistoupit k ex-ante valorizaci takovým způsobem, aby metoda výpočtu jednotkového nákladu umožňovala pokrytí nákladů, které budou vznikat v průběhu realizace projektu.

S ohledem na tuto skutečnost je stanoven následující postup úvodní valorizace<sup>2</sup>.

Navýšení tarifních platů od 1. 9. 2022 činilo 10 %, tj. není třeba vypočítávat koeficient změny jako v kapitole 2.7. Nicméně do výpočtu jednotkového nákladu podle kapitoly 2.2.2 vstupují jak

<sup>2</sup> Tento postup se aplikuje pouze v případě, že jsou pro výpočty jednotky v projektu využity měsíce předcházející 1. 9. 2022. V opačném případě není relevantní.

| Pravidla pro žadatele a příjemce FEUVV – specifická část pro výzvy 12_22_001, 12_22_002, 12_23_011, |  |  |  |
|----------------------------------------------------------------------------------------------------|--|--|--|
| 12_23_012 a 14_23_007                                                                               |  |  |  |

<u>.</u>

<sup>&</sup>lt;sup>1</sup> Tj. příjemce může stanovit hodinovou sazbu nižší než by bylo povolené maximum. Např. v návaznosti na zaokrouhlení při stanovení hodinové sazby do DPČ.

valorizované platy (tj. ty od 1. 9. 2022), tak nevalorizované, (tj. ty před 1. 9. 2022). Při úvodní valorizaci je tedy nezbytné tuto skutečnost zohlednit, aby nedošlo k valorizování již navýšených mezd. Koeficient změny tak v tomto případě bude váženým průměrem valorizovaných a nevalorizovaných platů v měsících, jež jsou použity pro výpočet jednotkového nákladu.

Výpočet úvodní výše jednotkového nákladu tak bude vypočten dle kapitoly 2.2.2 a výsledek každého jednotkového nákladu bude dále vynásoben výše stanoveným koeficientem váženého průměru.

#### **Výpočet koeficientu:**

- S... počet po sobě jdoucích kalendářních měsíců před navýšením platů (tj. před 1. 9. 2022)
- N… počet po sobě jdoucích kalendářních měsíců po navýšení platů (tj. po 1. 9. 2022), kde N+S = 12
- K… koeficient

$$
K = \frac{1,1 \times (S+N)}{(S+1,1 \times N)}
$$

K ex-ante valorizaci dochází obdobným způsobem i u jednotkového nákladu stanoveného pro konkrétního pracovníka postupem stanoveným v kapitole 13.4.2 Pravidel – obecná část. V tomto případě, se postupuje následujícím způsobem:

#### **Výpočet koeficientu při použití dopočtu:**

S… počet kalendářních měsíců, ke kterým byl náklad stanoven dle skutečnosti a zároveň jsou tyto měsíce před 1. 9. 2022

N… počet kalendářních měsíců, ke kterým byl náklad stanoven dle skutečnosti a zároveň jsou tyto měsíce po 1. 9. 2022

K… koeficient

$$
K = \frac{1,1 \times (S+N)}{(S+1,1 \times N)}
$$

![](_page_10_Picture_193.jpeg)

![](_page_10_Picture_194.jpeg)

## <span id="page-11-0"></span>**3 Vykazování v průběhu realizace**

Vykazování v průběhu realizace projektu se řídí kapitolou 13.4.2.4 Pravidel – obecná část.

Limit max. počtu hodin za rok neplatí pro jednotkový náklad DPČ, který nevyužívá k výpočtu metodu 1720.

**Pravidla pro žadatele a příjemce FEUVV – specifická část pro výzvy 12\_22\_001, 12\_22\_002, 12\_23\_011, 12\_23\_012 a 14\_23\_007**

![](_page_11_Picture_64.jpeg)

# <span id="page-12-0"></span>**4 Schválení PŽP, přehled změn a výjimek**

# <span id="page-12-1"></span>**4.1 Schválení PŽP a přehled provedených změn**

![](_page_12_Picture_157.jpeg)

## <span id="page-12-2"></span>**4.2 Přehled výjimek z PŽP**

![](_page_12_Picture_158.jpeg)

**Pravidla pro žadatele a příjemce FEUVV – specifická část pro výzvy 12\_22\_001, 12\_22\_002, 12\_23\_011, 12\_23\_012 a 14\_23\_007**

Číslo vydání: 3 **Datum účinnosti: 28. 8. 2023** 

Elektronický podpis - 25.8.2023 Certifikát autora podpisu : Jméno : Mgr. David Votava Vydal : PostSignum Qualified CA 4 Platnost do : 1.7.2024 10:01:21-000 +02:00

Elektronický podpis - 25.8.2023 Certifikát autora podpisu : Jméno : Mgr. Ondřej Houda Vydal : PostSignum Qualified CA 4 Platnost do : 21.11.2023 09:28:21-000 +01:00